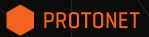

# PROTONET WEISE WEGWEISER

### ERSTE SCHRITTE

### INHALT DER VERPACKUNG

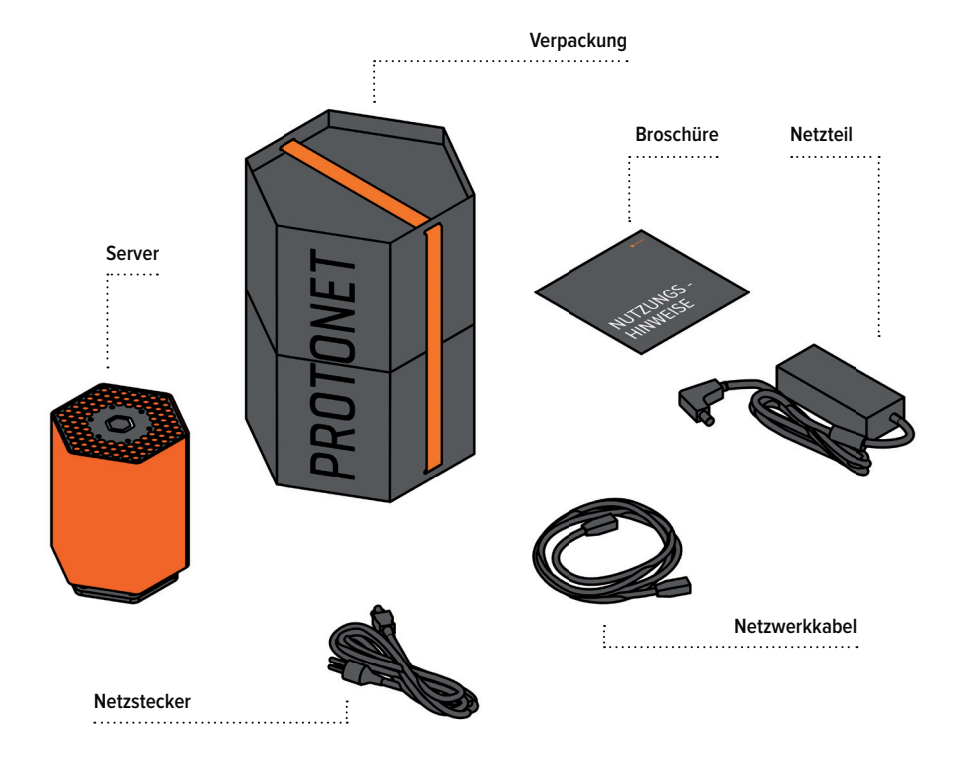

### LOS GEHT'S!

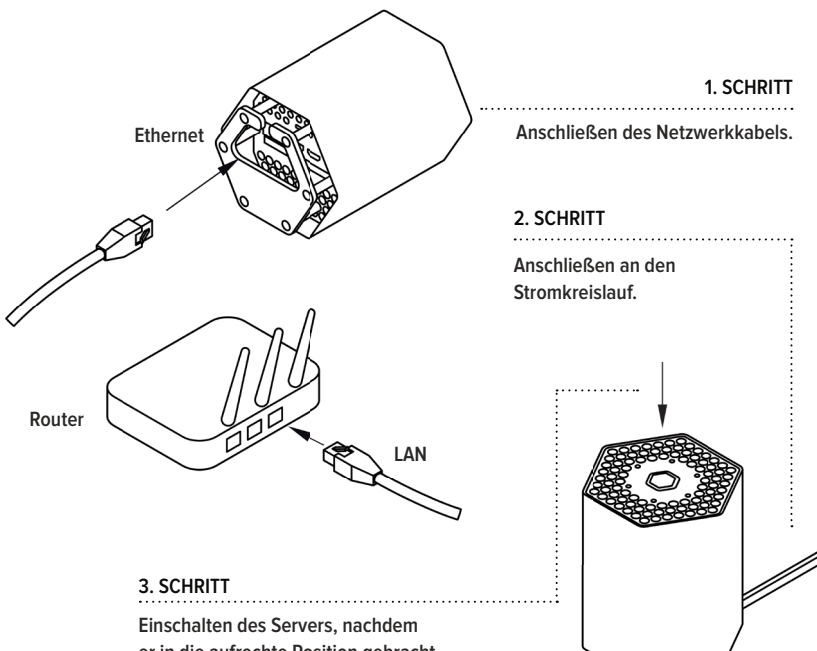

**er in die aufrechte Position gebracht wurde, 5 Minuten warten.**

## LOS GEHT'S!

#### **4. SCHRITT**

Deinen Computer mit dem WLAN "Protonet" verbinden und das Passwort **Changeme!123** eingeben.

#### **5. SCHRITT**

Webbrowser starten und folgende Adresse eingeben: **http://10.42.0.1/**

### **6. SCHRITT**

Mit dem Benutzernamen "admin" einloggen und das Passwort **Changeme!123** eingeben.

### **7. SCHRITT**

Kollegen, Freunde und andere Nutzer einladen und loslegen.

Sollte deine Maya nach Anschluss nicht via Internet angesprochen werden können, liegt das sehr wahrscheinlich an deiner Firewall.

Hilfe dazu findest du in der Support Community: **https://support.protonet.info**

### SUPPORT

#### **Sollten sich bis dahin bereits Fragen oder gar Probleme ergeben:**

In der Support Community findest Du viele bereits beantwortete Fragen und hast die Möglichkeit, Dich mit anderen Benutzern auszutauschen. Für persönliche Anliegen kannst Du über ein Kontaktformular ein Supportticket erstellen.

Unser Support-Team bietet regelmäßig Schulungen und Einführungsworkshops an, zu denen wir Dich herzlich einladen. Die jeweiligen Termine kannst Du in unserer Support Community auf **https://support.protonet.info** nach erfolgreicher Registrierung einsehen.

### NUTZUNGSHINWEIS

Lieber Visionär,

du betreibst jetzt deinen eigenen Server, der dir deine Datenhoheit zurückgibt und dich unabhängig macht. Genau das ist die Protonet-Vision.

Großartig, dass du die Idee, die lokale Produktion und unsere Soft- und Hardwareentwicklung mit deinem Personal Server unterstützt! Das ist ein wichtiger Schritt, um das Internet freier, vielseitiger und gerechter zu machen.

Damit du deine neue Unabhängigkeit ohne Probleme genießen kannst, haben wir noch einige Hinweise zur Aufstellung und Pflege deines Personal Servers. Außerdem möchten wir die Chance nutzen, einige grundlegende Gedanken zur Gestaltung und Benutzung von Protonet zu erläutern.

Die Zukunft bestimmst du! Innovative Grüße,

Ali Jelveh (CRO)

Thomas Reimers (CMO)

Christopher Blum (CTO)

David Burkhardt (Produktdesigner)

### MATERIAL

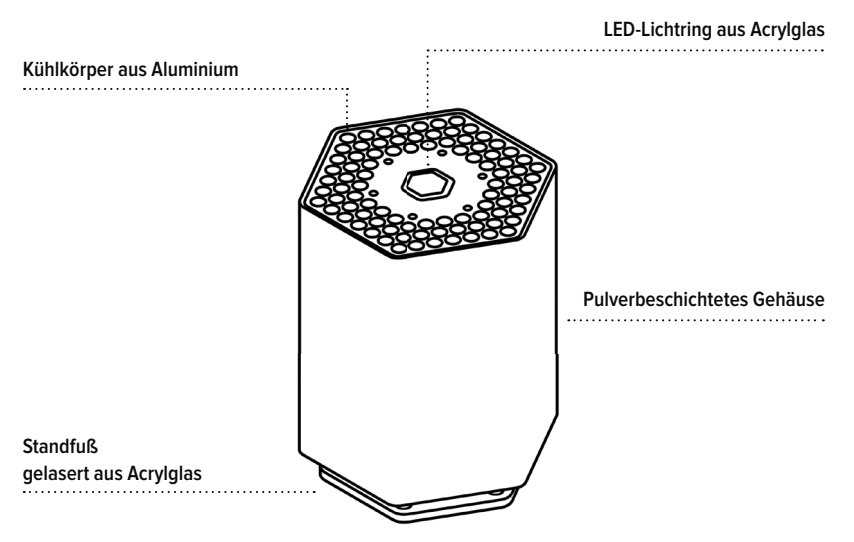

Für die Fertigung deines Personal Servers fiel unsere Wahl auf Stahl - ein Material für optimale mechanische Stabilität, elektrische Abschirmung und Wärmeleitung.

Wir legen viel Wert auf ressourcenschonende Produktion und einfache Recyclebarkeit. Umweltbelastende Lacke und Kleber sucht man bei Protonet vergebens.

### PRODUKTION

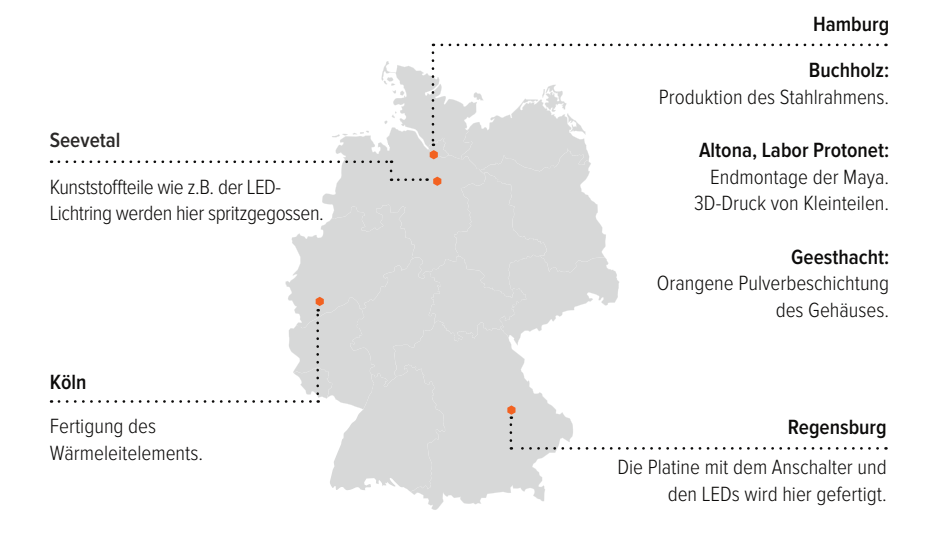

Das Gehäuse aus Stahlblech ermöglicht uns, das Produkt lokal zu produzieren. Das Stanzverfahren, das für die Stahl- und Aluminiumteile verwendet wird, benötigt nur einen geringen energetischen Aufwand. Kurze Lieferwege und der persönliche Kontakt sorgen für optimale Qualität sowie die stetige Weiterentwicklung mit kurzen Reaktionszeiten.

### BITTE VERMEIDEN

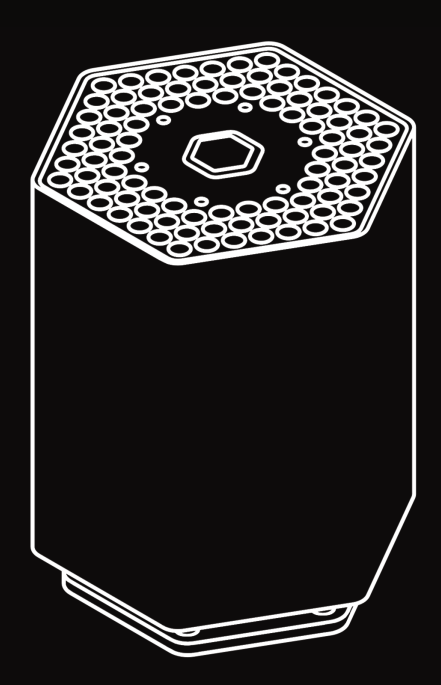

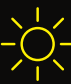

Direktes Sonnenlicht und erhöhte Temperaturen (zulässige Umgebungstemperatur: 10-35°)

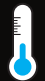

Erhöhte Feuchtigkeit (zulässige Luftfeuchtigkeit: 20-80%)

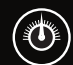

Ungewöhnliche Druckverhältnisse (Atm. Druck: -15.0 bis max. 3000m)

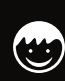

Achtung! Protonet ist kein Spielzeug. Bitte bewahre deinen Personal Server unzugänglich für Kinder und neugierige Tiere auf.

### HARDWARE - ANPASSUNGEN

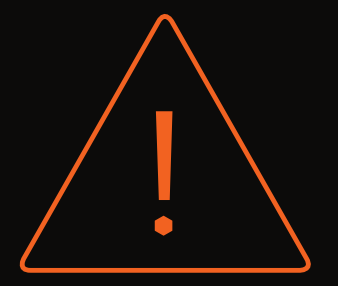

Bitte denke daran, dass du Modifikationen der Hardware auf eigene Gefahr vornimmst. Wir bieten dafür keine Supportleistung an. Bei Veränderungen an Hardware und Gehäuse erlischt der Garantie- und Supportanspruch. Wir haben die Software ausschließlich für unsere Hardwarekonfiguration getestet und können nicht garantieren, dass diese auf einer geänderten Konfiguration weiterhin einwandfrei läuft.

### GEBRAUCHSHINWEISE

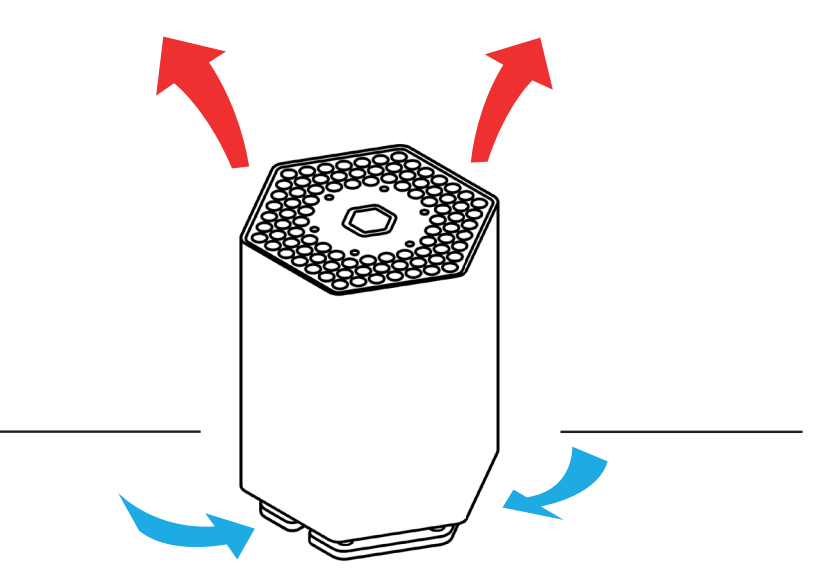

Deine Maya verfügt über eine Passivkühlung, da Lüfter oft laut sind, verschleißen und Energie benötigen. Anstelle des Lüfters besitzt sie einen großen Kühlkörper, der Luft durch das Gehäuse saugt. Dieser sogenannte Kamineffekt (Konvektionseffekt) sorgt jederzeit für die richtige Betriebstemperatur deines Servers.

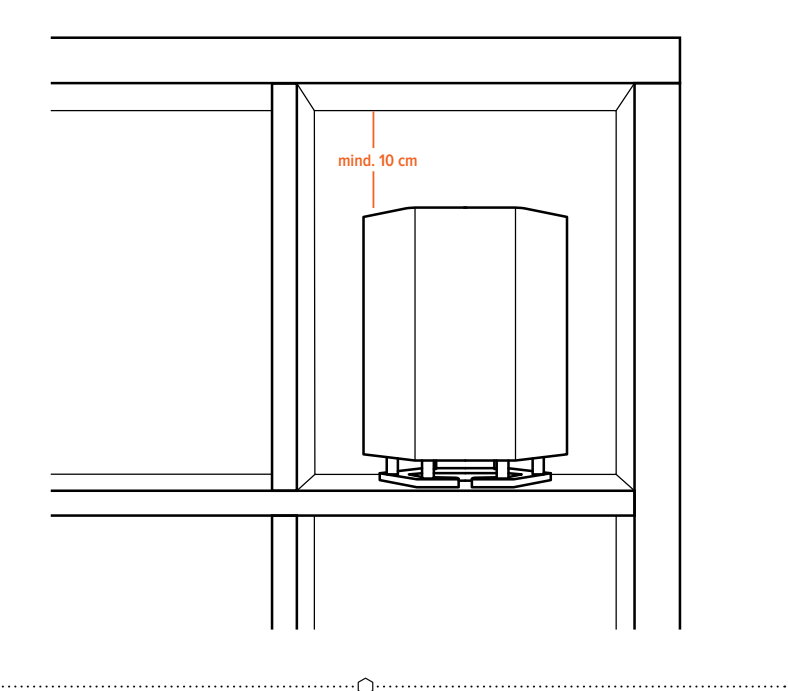

Damit die Passivkühlung funktioniert ist es Falls dein Server in einem Regal stehen soll, wichtig, dass deine Maya aufrecht steht und nicht hingelegt wird.

stelle bitte sicher, dass nach oben mindestens 10 cm Freiraum besteht.

### **ENERGIE** VERBRAUCH

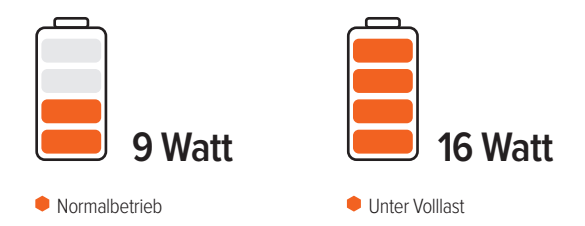

Es ist uns wichtig, den Energieverbrauch so gering wie möglich zu halten. Daher benötigt deine Maya im Normalbetrieb nur ca. 9 Watt. enthalten ist.

Bitte verwende ausschließlich das 19V / 45W Netzteil, welches breits im Lieferumfang

### BATTERIEENTSORGUNG

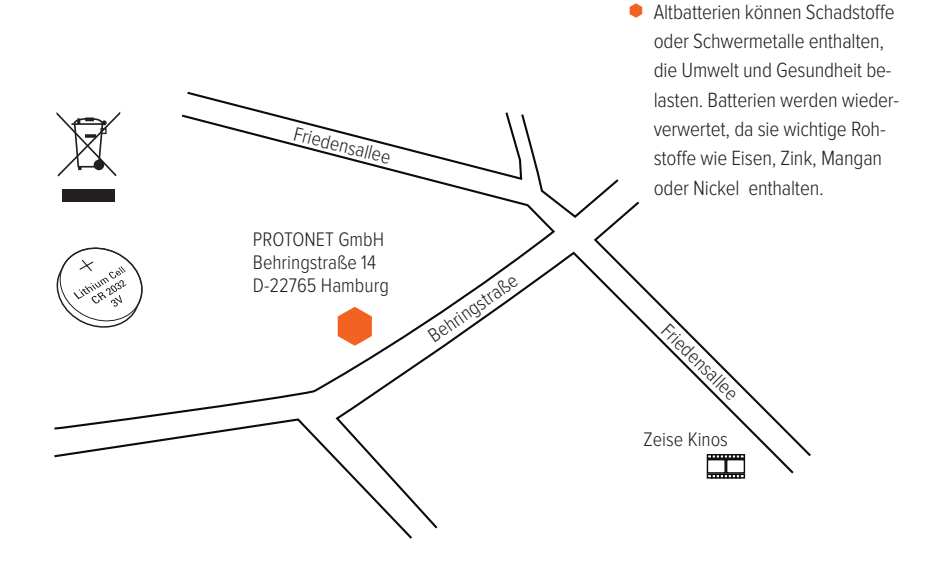

Deine Maya enthält eine 3V-Lithium-Batterie (Typ CR2032), die nicht im Hausmüll entsorgt werden darf. Verbraucher sind gesetzlich verpflichtet, Batterien zu

einer geeigneten Sammelstelle von Handel oder Kommune zu bringen. Gebrauchte Batterien kannst du außerdem unentgeltlich bei uns im Protonet Labor entsorgen.

PROTONET GmbH Behringstraße 14 D-22765 Hamburg